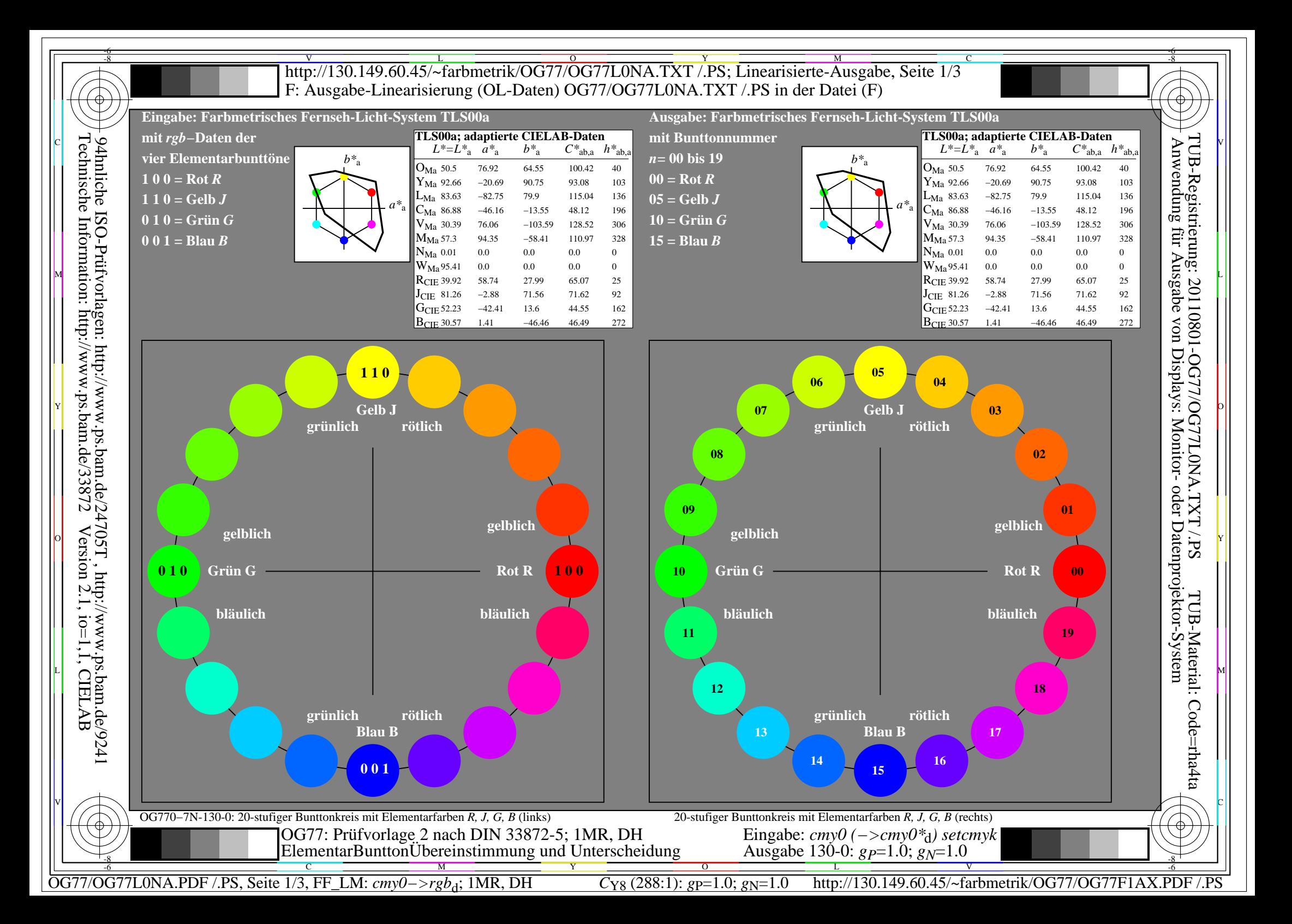

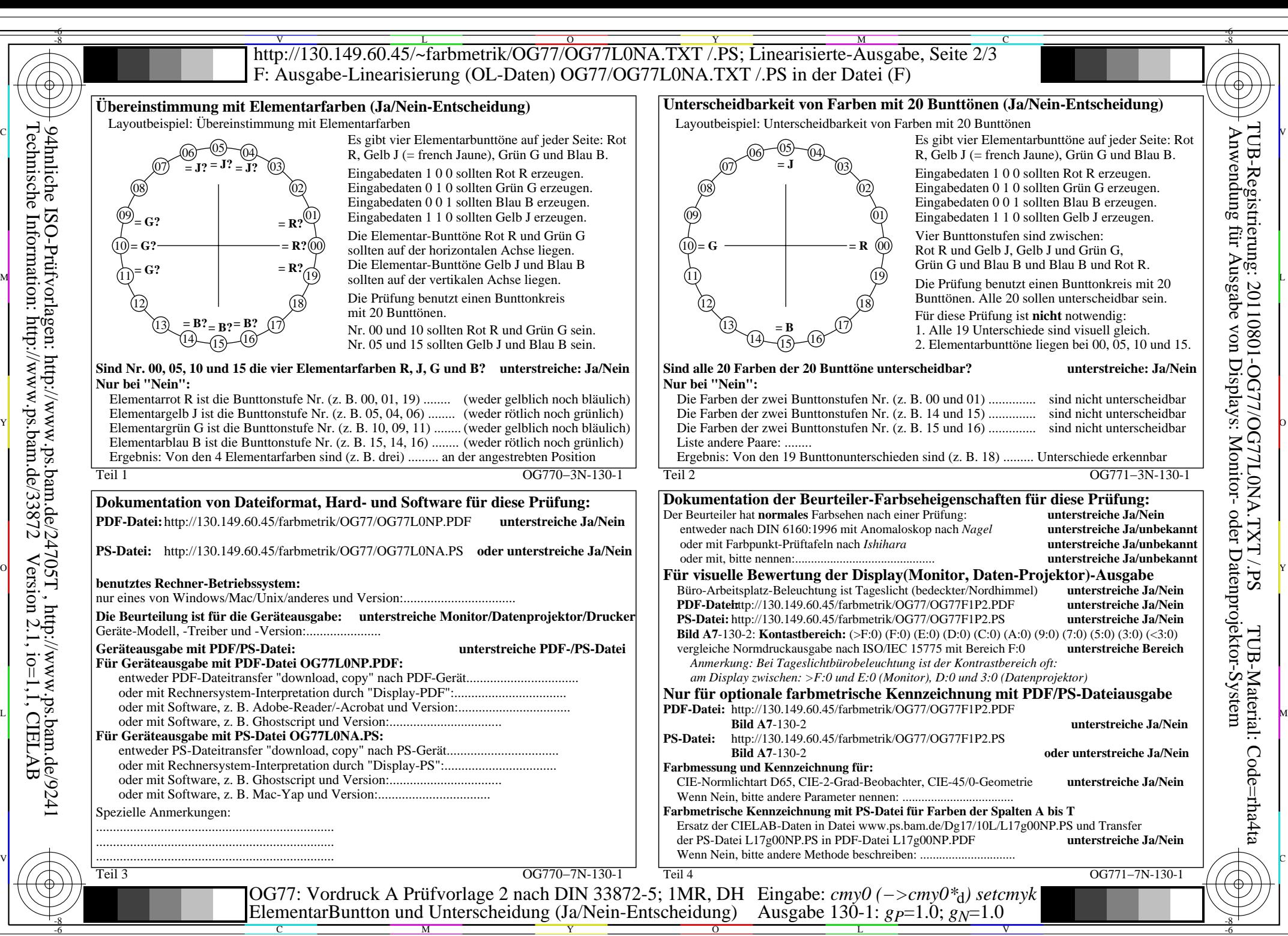

OG77/OG77L0NA.PDF /.PS, Seite 2/3, FF\_LM: *cmy0−>rgb*d; 1MR, DH *C*Y8 (288:1): *g*P=1.0; *g*N=1.0 http://130.149.60.45/~farbmetrik/OG77/OG77F1AX.PDF /.PS

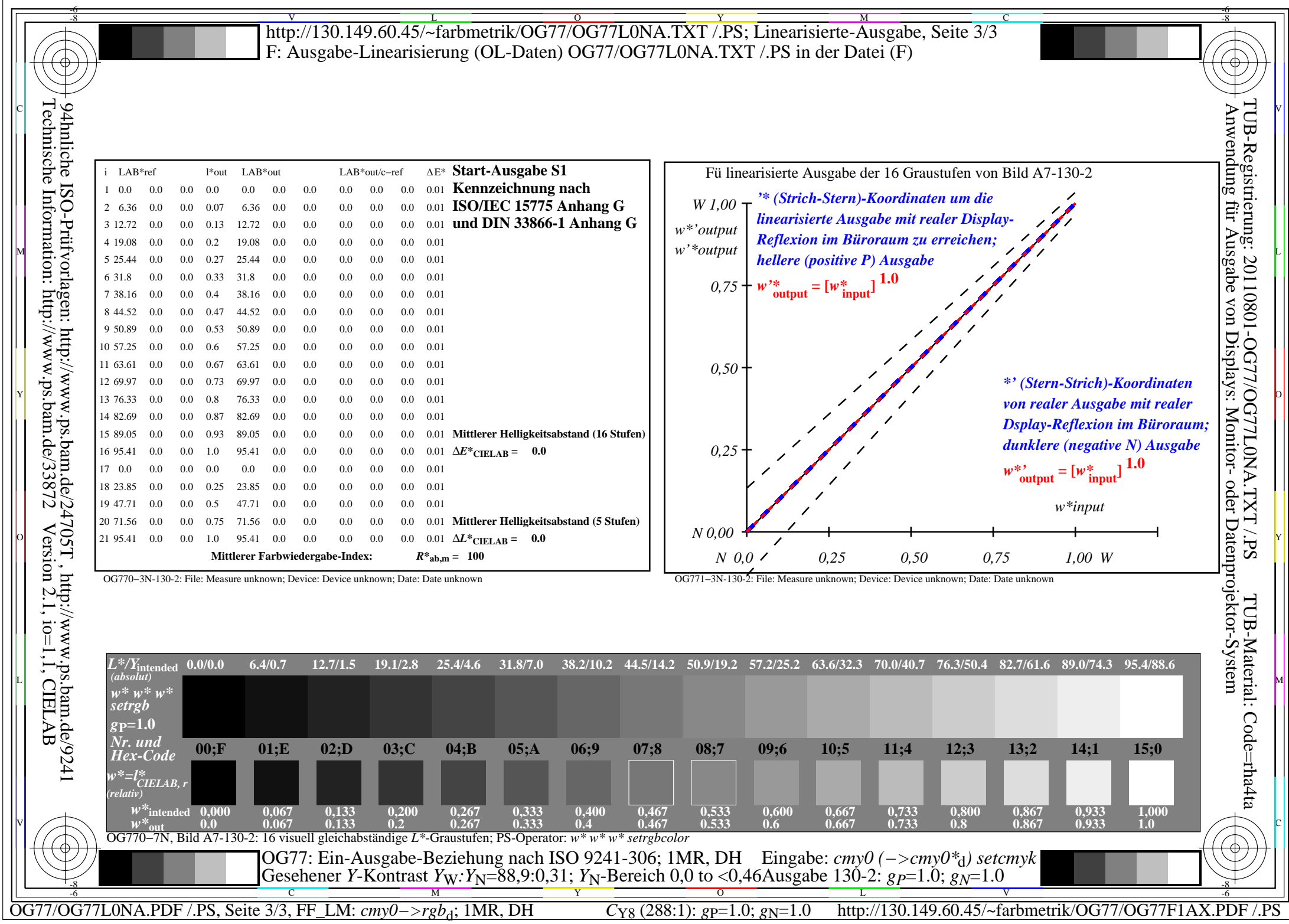